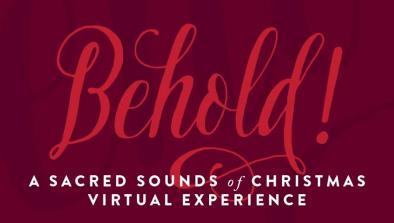

## **Behold!** Viewing Instructions Saturday, Dec. 12, 7 p.m. PST

Here is your link to Behold!, which begins at 7 p.m. Pacific time: spu.edu/behold

If you want to watch through YouTube on your smart TV, at 7 p.m. search on the YouTube app for "Seattle Pacific University," click on Seattle Pacific's channel, and *Behold!* will be the first video you see. *Note:* It will be posted at 7 p.m.